## **Esempio esercizio su MatLab**

Commentare il codice MatLab riportato di seguito:

*function [x,res,niter,difv] = newtonsys(Ffun,Jfun, x0,tol, kmax, varargin)*

% definizione della function "newtonsys" che ha in INPUT le variabili Ffun,Jfun,x0,tol, kmax, varargin e in OUTPUT x, res, niter, difv, *varargin* variabile di input che consente di inserire in ingresso variabili opzionali

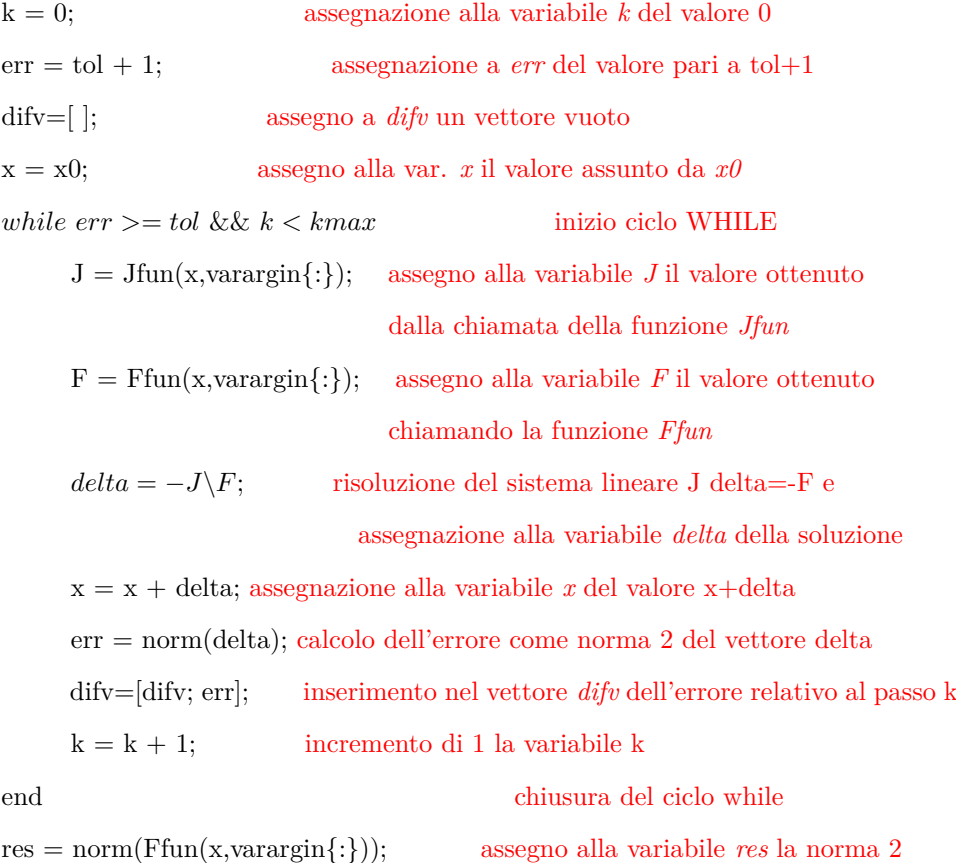

del vettore ottenuto calcolando Ffun(x,varargin{:})

*if*  $(k == kmax \& \& err > tol)$  controllo se l'algoritmo è arrivato al massimo numero di iterazioni senza soddisfare la condizione sull'errore

sprintf(['Il metodo non converge nel massimo numero di iterazioni. L"ultima iterata calcolata ha residuo relativo pari a %e \n'],F); scrittura sullo schermo del messaggio di avvertimento "Il metodo non converge..."

end chiusura dell'if

niter=k; assegno alla variabile *niter* il valore di k, cioè il numero di iterazioni effettuate